# High Quality Seamless Wood Texture

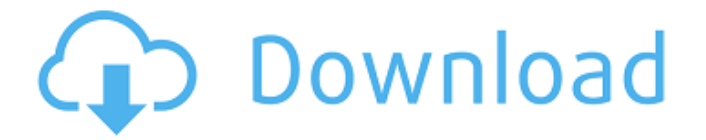

## **Download Photoshop Patterns Wood Crack+ [Win/Mac]**

# Multimedia editing programs Multimedia editing programs are used by many photographers to edit still image files that contain audio, audio/video files, and other multimedia files like 3D animation. Adobe Audition is the Adobe package for this purpose. (CS4 did not have Audition, but CS5 does.) Audition allows you to manipulate all kinds of media and, if you like, annotate the audio and video file.

## **Download Photoshop Patterns Wood Crack Download [2022-Latest]**

If you are looking for a free software, Adobe Photoshop Elements 18 may be what you are looking for. It is a free and very popular photo editor and is ranked as one of the best photo editing programs out there. Other famous software In this review of software with similar features, we will show you how to use Photoshop Elements 2018 to edit and organize your images. We used the 13-inch MacBook Pro (2.3GHz dual-core Intel Core i7 processor, 16GB 2133 MHz LPDDR3, Nvidia GeForce GT 650M with 2GB RAM) and macOS Mojave 10.14.1 to test this software. The screen resolution was 1366x768, the operating system used was macOS Mojave 10.14.1 and the Apple HD Graphics 530 2GB RAM. You may use the link provided here to download the trial version of Photoshop Elements 18 from Adobe. This version can be used for 30 days and will enable you to edit, organize and

create new images and edit image with support for red eye removal, color correction, digital photo frame, and of course editing. Adobe Photoshop Elements 2018 has other tools to edit images like crop, retouch, clone, and stamp. Those tools will be presented later in this article. How do I import images to Photoshop Elements? After installing Adobe Photoshop Elements 2018 and when the application is running, you must first import your images. If you import your files via a card reader, you must first format the memory card with images you want to add. Let's see how to import images into Adobe Photoshop Elements 2018. The steps described below refer to a card reader. Go to Files > Import and begin by selecting the folders or albums that contain your images. Select the files you want to import and then click Import. The images you choose will be displayed in the main window. After choosing the images you want to add, click the Import button. Then select the format you want to add images to your folders or albums. You can either have them saved as JPEG or PDF images or choose to send it to the desktop as a new file. How to import images in Photoshop Elements without a card reader? Another way to import your images into Photoshop Elements 2018 is to download them from the network. The steps are different depending on the format that you have your images in: In this tutorial, 05a79cecff

### **Download Photoshop Patterns Wood Crack + [April-2022]**

The Type tool lets you create basic text and graphics. It's used to type text, select parts of an image, and even copy-and-paste text. The Pattern Stamp makes it easy to apply a repeating pattern to an image. The Pen tool can be used to draw basic shapes in an image. The Background Eraser lets you erase pixels from the background of an image. The Lasso tool makes it easy to select portions of an image by drawing a straight or freehand line around the area of the image you want to select. The Blob Brush is used to paint splotches of color in an image. The Gradient tool lets you draw and edit gradients and can be used to create smooth color transitions. The Sharpen tool lets you make images sharp. The Smudge tool lets you soften the edges of an image. The Tilt-Shift tool lets you change the perspective of an image. The Waveform tool lets you edit an image's grayscale levels. The Spot Healing Brush lets you edit small blemishes or patches of color on an image. The Magic Wand is a popular and efficient tool for selecting specific areas of an image. The Clone Stamp tool makes it easy to edit or repair areas of an image that have small problems or blemishes. The Pen tool lets you draw basic shapes in an image. The Smudge tool softens the edges of an image. The Heal tool works like the Spot Healing Brush, except that it changes a specific area of an image, rather than just a spot. The Haze tool makes it easy to soften an image's edges, smoothing out the image's appearance. The Color Range tool lets you make an image appear as if it were made up of a variety of different colors. The Spot Healing Brush tool is used to edit or repair small areas of an image that have

small blemishes or problems. The Color Replacement tool lets you quickly add or replace colors in an image. The Posterize tool makes your image look like a vintage poster. The Puppet Warp tool lets you warps an image over another image. The Healing Brush tool lets you repair damage or small blemishes in your image. The Layout tool lets you create graphic layouts to organize images on your computer. The Batch Processor lets you apply various effects to multiple images at once. The Blend Modes are a collection of effects

## **What's New in the?**

Ted Cruz has been handed a potentially fatal blow by the supreme court after losing in an 11-hour round at the supreme court today. By overturning a lower court ruling that the Republican senator from Texas had not violated the constitution when he refused to comply with a subpoena to produce his tax returns as part of the ongoing investigation into his chief rival for the Republican presidential nomination, Donald Trump, the court has left Cruz's reputation in tatters. There are real dangers for the supreme court's verdict, which will set a legal precedent that will restrict the president's ability to derail a presidential election. Cruz's tax returns had earlier been subpoenaed by the federal government, as are those of other senators, as part of an investigation into potential violations of federal election laws. Trump seized on the inquiry, and the supreme court's ruling to block a Texas judge's order for the relevant returns, as further evidence of a "rigged" system "in total defiance of the American people". Cruz argued in his court challenge that he could not comply, as the supreme court ruled only in cases involving the president of the

United States. But the court's majority, headed by Neil Gorsuch, an appointee of the Republican former president, George W Bush, ruled that the top lawyer in the land, the attorney general, Jeff Sessions, had the power to interpret the constitution. And it was clear that during the high-profile judicial selection process, involving the Republican and Democratic parties in Washington and judicial nominees, Trump's team had pressured senators to oppose any supreme court nominee who had any connection to the president's opponents, although it was not made clear exactly which nominee McConnell and other senators were asked to oppose. But Trump's comments this week have added a whole new dimension to the most bitter battles of 2016 as he has gone public with his accusations. "I am being investigated for firing the FBI director by the man who told me to fire the FBI director! Witch-hunt!" Trump declared. "Is this one of those times when I need a new lawyer? "No. No. I mean, I've had plenty of lawyers, and they've all done a good job. I think I've done a great job for the people of this country. No, I would never do that.

#### **System Requirements:**

Windows 10, 8, 7, XP (32-bit), Vista (32-bit), 2000, 98, 95 (32-bit) Processor: Pentium IV 1.6 GHz or higher Memory: 1 GB RAM (1.5 GB for some games) Hard Drive: ~700 MB of free hard drive space DirectX 9 graphics card or better Sound Card: DirectX-compatible Sound Blaster compatible or equivalent audio card. Internet connection Gamepad controller Additional **Notes** 

[https://agroanuncios.pe/wp-content/uploads/2022/07/neural\\_filters\\_photoshop\\_2020\\_download.pdf](https://agroanuncios.pe/wp-content/uploads/2022/07/neural_filters_photoshop_2020_download.pdf) <https://pes-sa.com/sites/default/files/webform/charjayg845.pdf> <https://parshamgamenergy.com/wp-content/uploads/2022/07/xenoferg.pdf> <http://elkscountrygolf.com/2022/07/01/photoshop-20/> <https://www.surfcentertarifa.com/photoshop-cc-2019-full-version-pdf/> <https://squalefishing.com/advert/download-photoshop-creative-suite-6-2020-v22-1/> <https://www.puremeditation.org/2022/07/01/adobe-photoshop-cs7-free-download-for-windows/> [https://blooder.net/upload/files/2022/07/uL28LGzZeg2hIcF6NuYB\\_01\\_8d0c361671ee9d7e4cfce4e1970394aa\\_f](https://blooder.net/upload/files/2022/07/uL28LGzZeg2hIcF6NuYB_01_8d0c361671ee9d7e4cfce4e1970394aa_file.pdf) [ile.pdf](https://blooder.net/upload/files/2022/07/uL28LGzZeg2hIcF6NuYB_01_8d0c361671ee9d7e4cfce4e1970394aa_file.pdf) <https://ar4f.com/2022/07/01/free-photoshop-text-styles/> <https://spyglasshillbp.net/2022/07/01/adobe-photoshop-cc-2021-23-1-0-25-2/> <https://www.suvcars.com/advert/free-glitter-fonts/> <https://iranskillhouse.com/blog/index.php?entryid=3441> [https://technospace.co.in/upload/files/2022/07/dTjToxuHkuVmzoUDJWOX\\_01\\_6b3d5d8f2d08bf4355e2a54fe5](https://technospace.co.in/upload/files/2022/07/dTjToxuHkuVmzoUDJWOX_01_6b3d5d8f2d08bf4355e2a54fe52d3ca0_file.pdf) [2d3ca0\\_file.pdf](https://technospace.co.in/upload/files/2022/07/dTjToxuHkuVmzoUDJWOX_01_6b3d5d8f2d08bf4355e2a54fe52d3ca0_file.pdf) [http://www.franciscaordegafoundation.com/wp](http://www.franciscaordegafoundation.com/wp-content/uploads/2022/07/download_free_photoshop_gradients.pdf)[content/uploads/2022/07/download\\_free\\_photoshop\\_gradients.pdf](http://www.franciscaordegafoundation.com/wp-content/uploads/2022/07/download_free_photoshop_gradients.pdf) [https://www.townofnorwell.net/sites/g/files/vyhlif1011/f/uploads/fy22\\_art\\_2\\_budget\\_dm\\_final\\_to\\_printer.pdf](https://www.townofnorwell.net/sites/g/files/vyhlif1011/f/uploads/fy22_art_2_budget_dm_final_to_printer.pdf) <https://supplementaryeducationalservices.com/blog/index.php?entryid=2144> [http://yoamopuntarenas.com/wp-content/uploads/2022/07/how\\_to\\_download\\_free\\_adobe\\_photoshop\\_for\\_pc.pdf](http://yoamopuntarenas.com/wp-content/uploads/2022/07/how_to_download_free_adobe_photoshop_for_pc.pdf) <https://formacorp.unilearn.cl/blog/index.php?entryid=2852>

<https://www.milehighclassics.com/sites/default/files/webform/contact/photoshop-extension-free-download.pdf> [https://unimedbeauty.com/wp-content/uploads/2022/07/photoshop\\_70\\_free\\_download\\_for\\_android.pdf](https://unimedbeauty.com/wp-content/uploads/2022/07/photoshop_70_free_download_for_android.pdf)